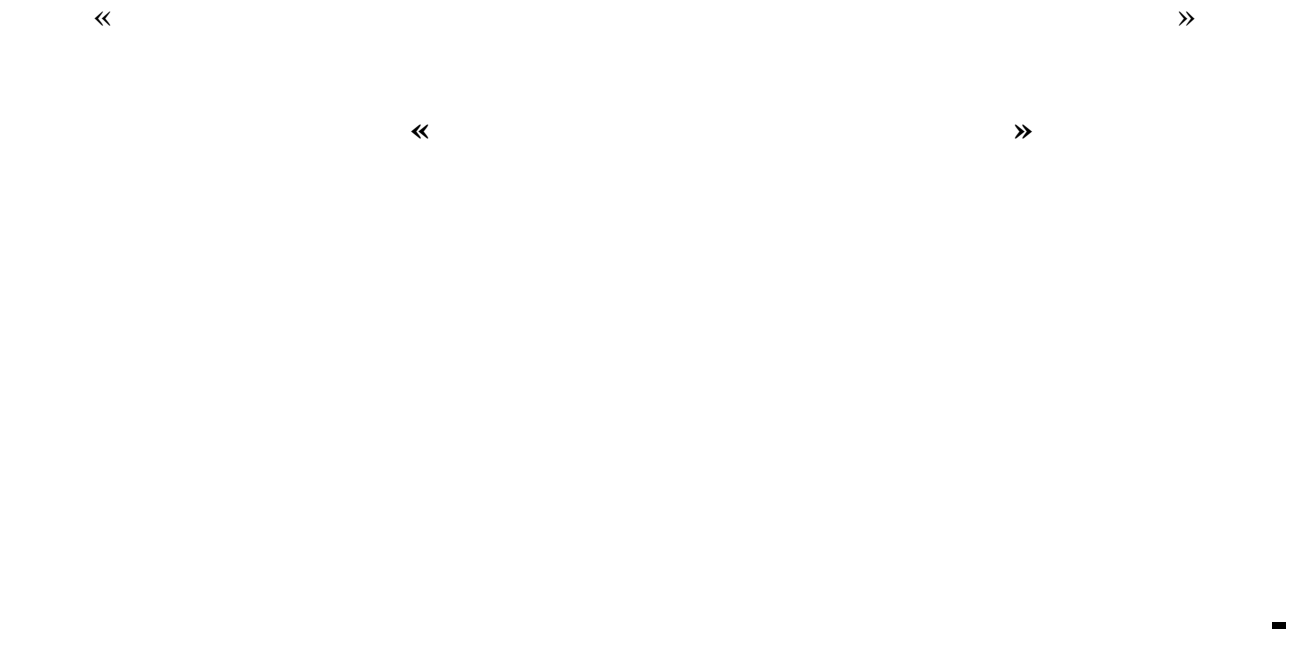

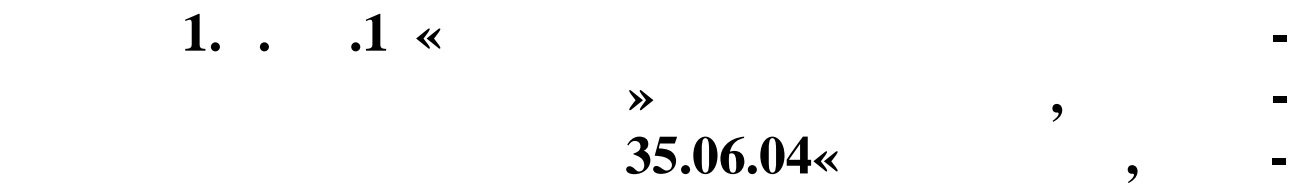

**сельском, лесном и рыбном хозяйстве»**

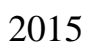

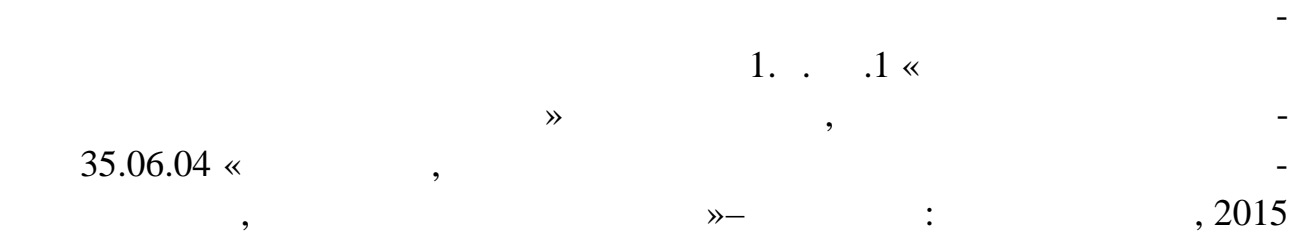

Под редакцией доктора технических наук, профессора Фролова В.Ю.

Настоящие методические указания являются обязательными для аспиран-

тов.В них включены основные требования по выполнению самостоятельной работы: докладов, рефератов, презентаций и подготовке к зачету или экзамену.

 $-41$ .

го аграрного университета.

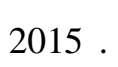

методической комиссией факультета механизации Кубанского государственно-

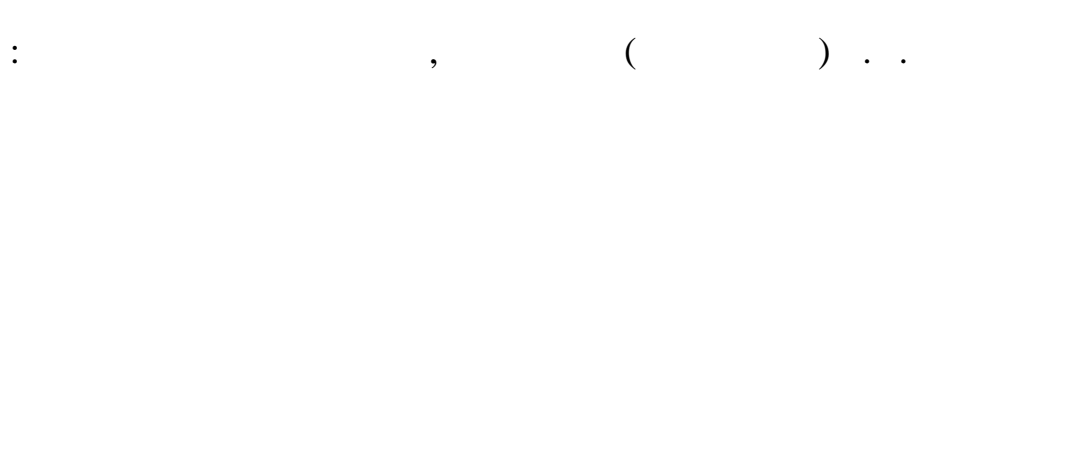

 $\odot$  $($ , 2015

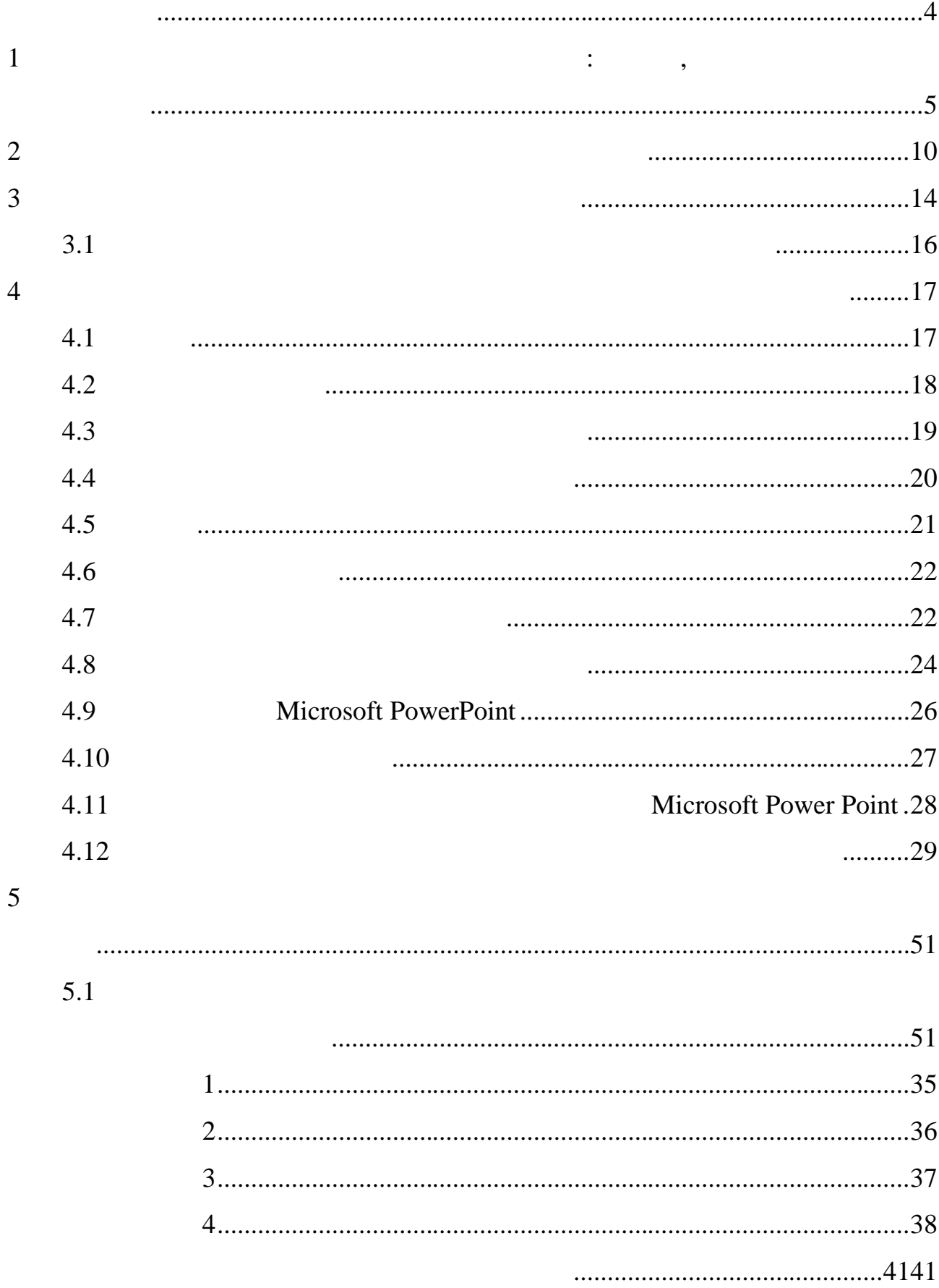

L,  $\ddot{\phantom{a}}$  $\cdot$  $\cdot$ 

,

 $,$ 

 $\ddot{\phantom{a}}$ 

 $\ll$ 

,

 $\overline{a}$ 

 $3 \ddot{\phantom{0}}$ 

,

 $\overline{\phantom{a}}$ 

 $\ddot{\phantom{0}}$ 

 $\rightarrow$ 

**1 САМОСТОЯТЕЛЬНАЯ РАБОТА СТУДЕНТОВ: ВИДЫ, ОРГАНИ-**

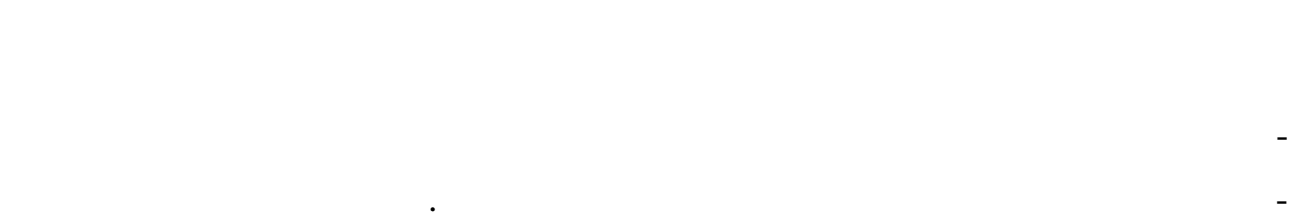

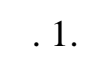

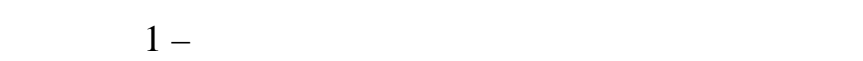

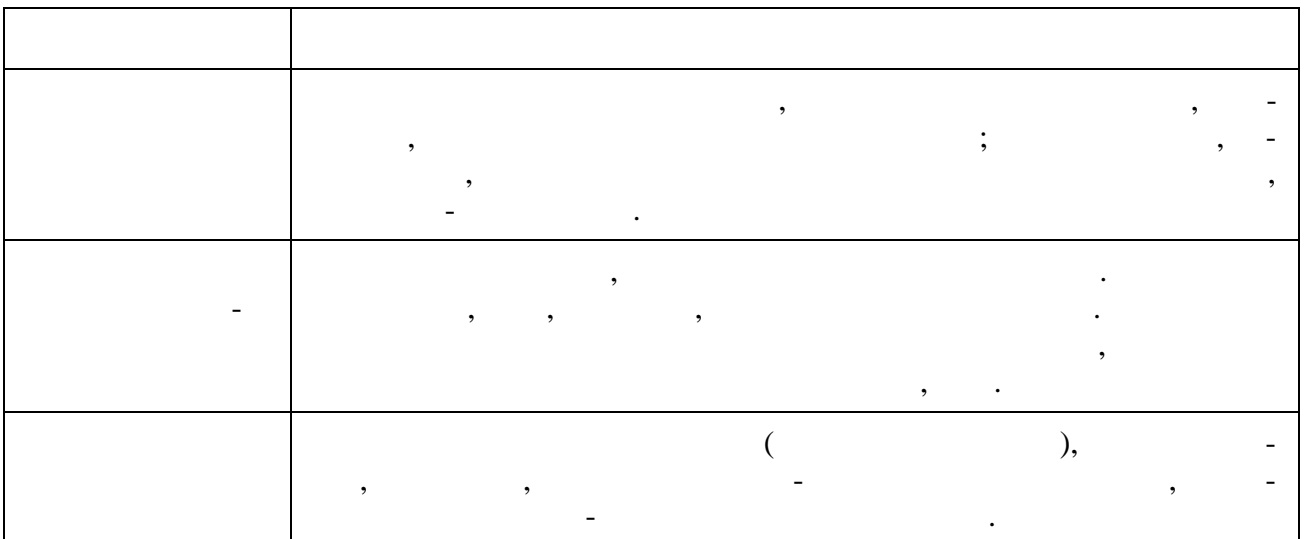

Студенты в ходе выполнения самостоятельной работы должны руководствоваться ориентироваться ориентироваться ориентироваться ориентироваться ориентироваться  $\mathbf{f}$ 

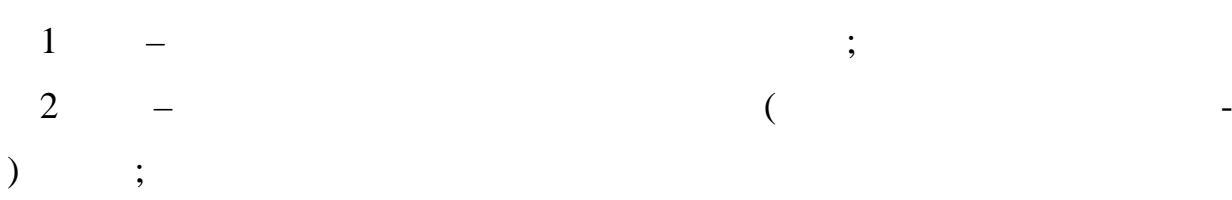

 $3$ решения познавательных задач<br>В становите села:<br>В становите села:

 $4$  –  $($ средства), ведущий к достижению поставленной цели через решение конкрет- $\ddots$  $5$  – (

программу самостоятельной работы;<br>,  $\begin{matrix} 6 & - \end{matrix}$   $2 -$ 

их темы для самостоятельной работы.

 $\sim 2$ .

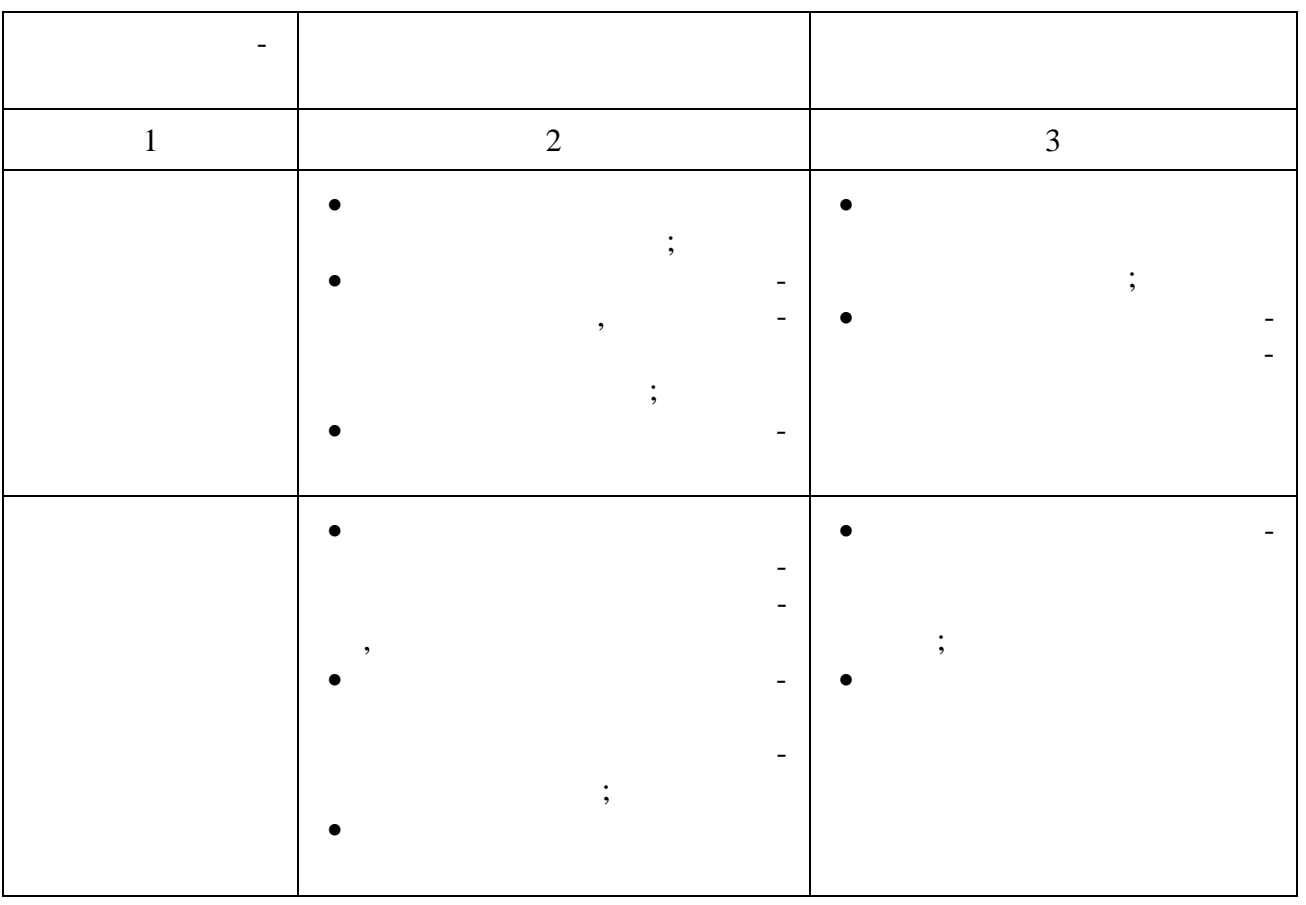

Планирование и контроль преподавателем самостоятельной работы сту-

Вопросы для самостоятельной работы студентов, указанные в рабочей

Содержание деятельности преподавателя и студента при выполнении са-

дентов необходим для успешного ее выполнения. Преподаватель заранее пла-

нирует систему самостоятельной работы, учитывает все ее цели, такие и продавать в совета в совета в совета и п<br>В советают продавать получить в совета в совета в совета и продавать получить получить получить получить получ

рает учебную и научную информацию и методические средства коммуникаций,

программе дисциплины, предлагаются преподавателями в начале изучения

дисциплины. Студенты имеют право выбирать дополнительно интересующие

продумывает свое участие и роль студента в этом процессе.

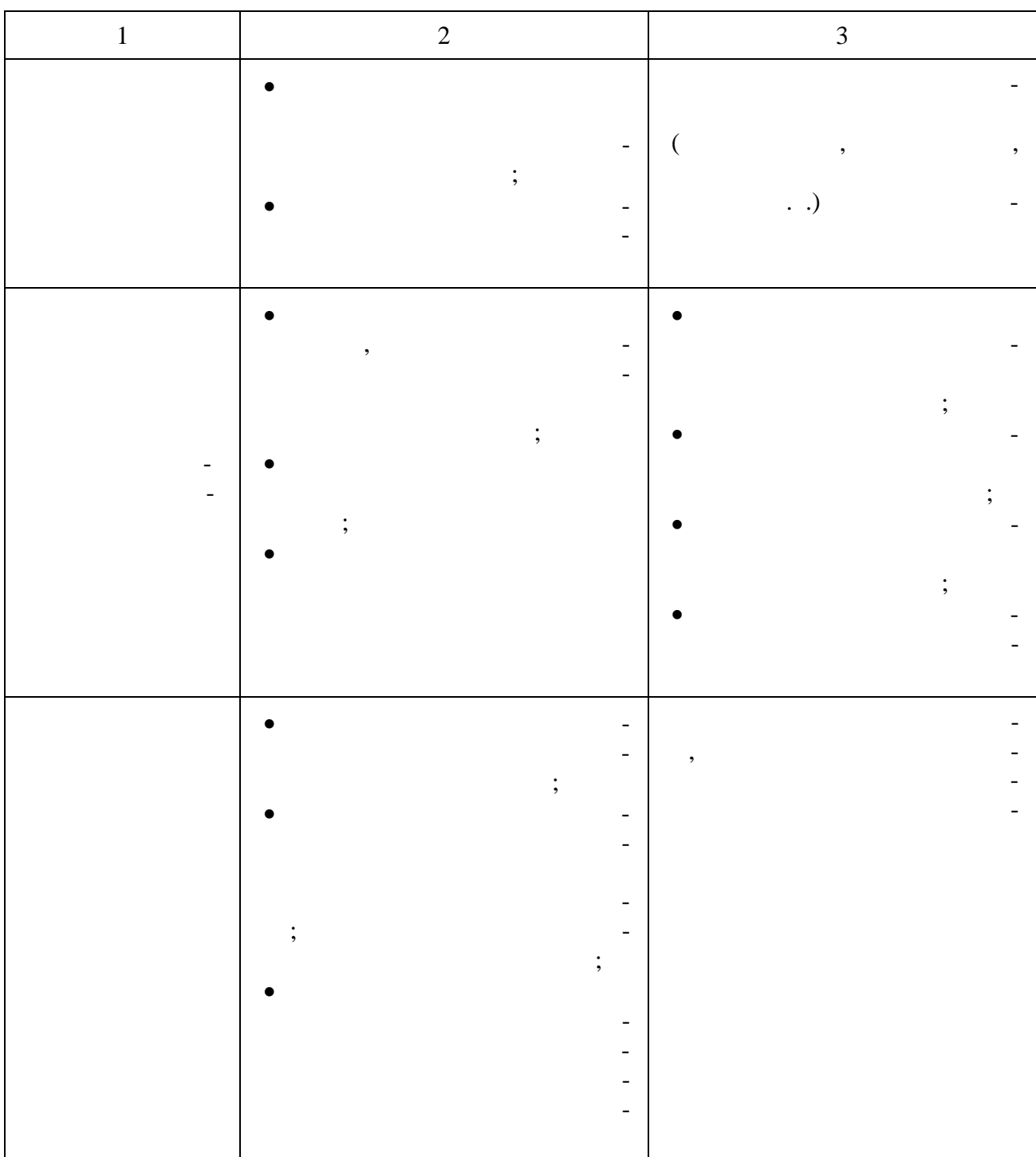

 $\overline{3}$ .

 $\overline{\phantom{a}}$ 

 $\overline{c}$ 

 $\overline{a}$ 

 $\overline{a}$ 

 $\overline{\phantom{a}}$ 

 $\overline{z}$ 

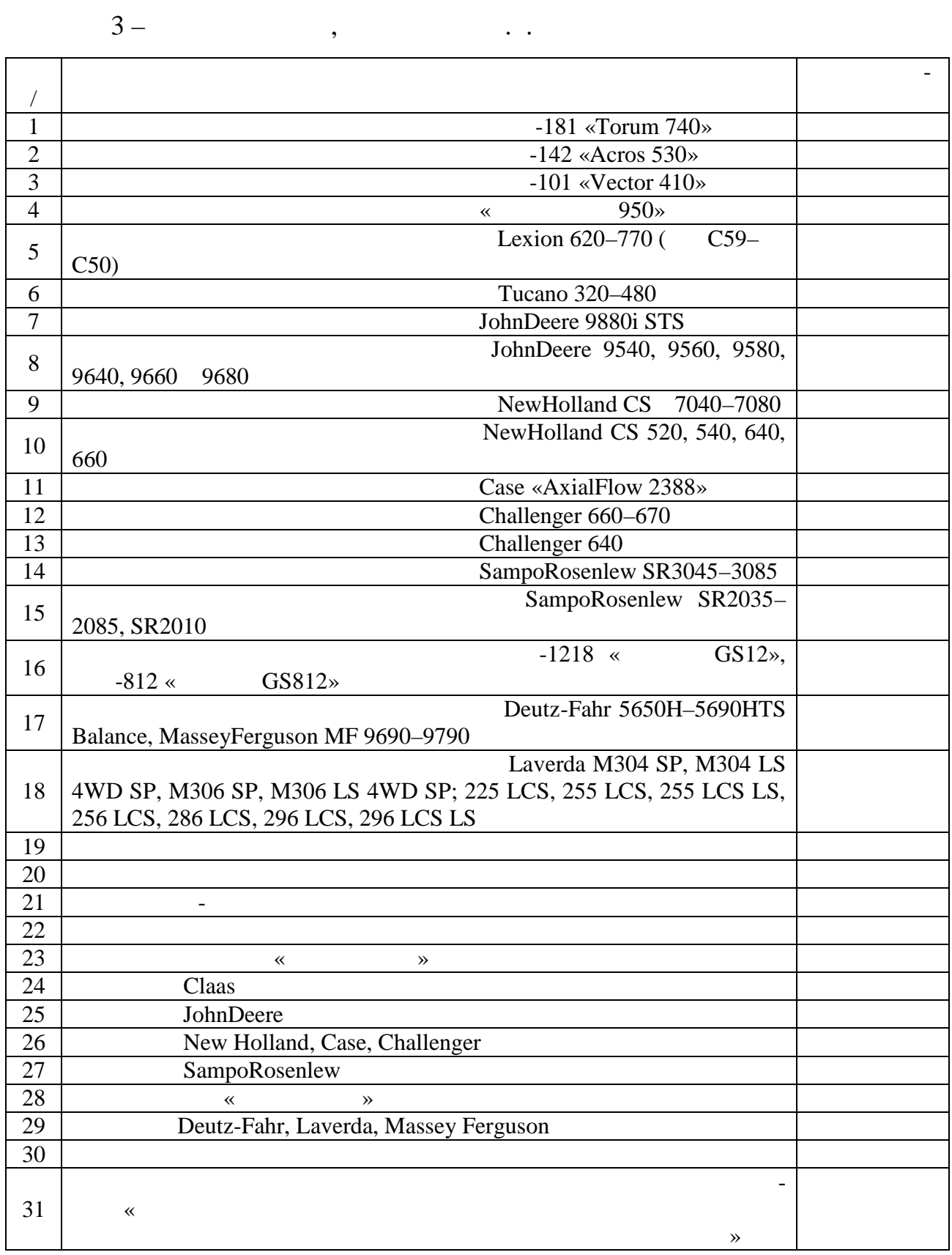

пользовать следую литературу:  $\mathbb{R}^n$ 

основная:<br>:

При подготовке к самостоятельной работе, студентам рекомендуется ис-

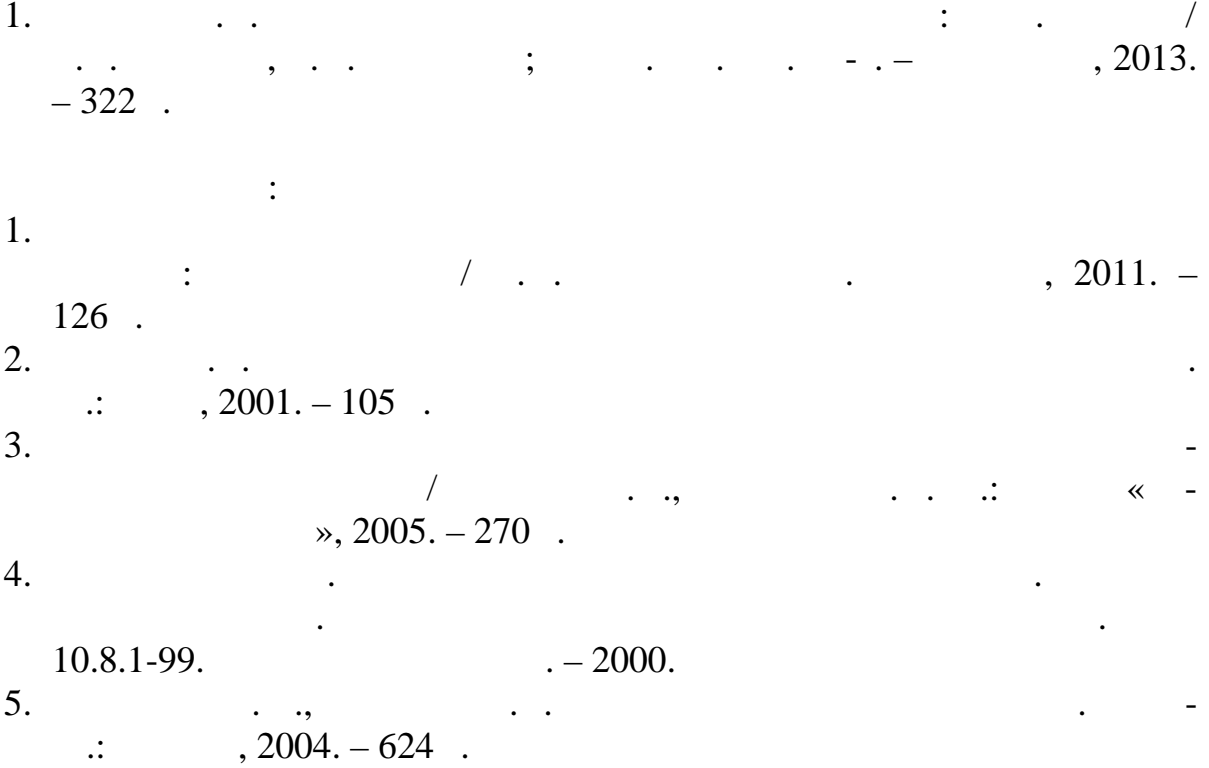

10

ла, или просмотрел свой конспект, или просмотрел свой конспект, или учебник. Или учебник. Или учебник.

на лекции, усвоил ее содержание, а перед лекцией припомнил материал разде-

Основы знаний закладываются на лекциях, им принадлежит ведущая роль

в учебном процессе. На лекциях дается самое важное, основное важное, основное важное, основное важное в

дисциплине. Основные задачи, стоящие перед лектором: помочь студентам по-

нять основы и усвоить материал на самой лекции, дать указания на то, что тре-

був $\mathcal{G}$ 

ентов способности быстро воспринимать новые факты, идеи, обобщать их, а

основному курсу. Из большого числа монографий, учебников, сборников, сборников, сборников, сборников, сборнико<br>Из большого числа моности по сталков лек-го сборников, сборников, сборников, сборников, сборников, сборников,

тор выбирает самое главное, помогает усвоить логику рассуждений. Интонаци-

ей голоса и манерой изложения лектором подчеркивает наиболее существенность и подчеркивает наиболее существен-

что придает материалу убедительность, повышает интерес к предмету лекции,

вуют одновременно и лектор, поэтому она требует атмосферы со-ли требует атмосферы со-ли требует атмосферы со-л<br>В поэтому она требует атмосферы со-ли требует атмосферы со-ли требует атмосферы со-ли требует атмосферы со-ли

следуя за лектором, участвовать в усвоении новых мыслей. Но для этого надо

быть подготовленным к восприятию очередной темы. Время, отведенное на

лекцию, можно считать использованным полноценно, если студенты понимают

роль лектора, задачи лекции, если работают в лектором, а не бездумно работают в действия и для принятия с лект<br>В не бездумно работают в совместе с лектором, не бездумно работают в совместе с лектором, не бездумно работают

Подготовленным можно считать такого студента, который, присутствуя

трудничества и уважительного отношения к труду лектора.

Лекции являются эффективным видом занятий для формирования у сту-

Лектор излагает теоретический и практический материал, относящийся к

Лектор может приводить наблюдения и факты из своего личного опыта,

важно помнить, что лекция – это творческий процесс, в котором участивно участно процесс, в котором участ-

Студенту следует научиться понимать и основную идею лекции, а также,

представление о методологии изучаемой науки.

также самостоятельно мыслить.

способствует его усвоению.

ведут конспект.

ное, выделяет главное и второстепенное.

Перед лекцией необходимо прочитывать конспект предыдущей лекции, а конспектам и учебникам. для наиболее важных дисциплин, вызывающих наиболее важных дисциплин, вызывающих наибольших наибольших наибольш<br>В применения, в применения и в применения, в применения и в применения, в применения и в применения, в примене лекции по учебнику с тем, чтобы лучше воспринять материал лекции. В этом случае предмет усваивается настолько, что перед экзаменом остается сделать немногое для закрепления знаний. Важно помнить, что ни одна дисциплина не может быть изучена в необхвательность из учена в необхвательность из<br>В необхвательность изучена в необхвательность изучена в необхвательность изучена в необхвательность изучена в ходимом объеме только по конспектам. Для хорошего усвоения курса нужна систематическая работа с учебной и научной литературой, а конспект может лишь облегчить понимание и усвоение материала. Основная задача при слушании лекции – учиться мыслить, понимать идеи, излагаемые лектором. Большую помощь при этом может оказать конспект. Передача мыслей лектора своими словами помогает сосредоточить внимание, не дает перейти на механическое конспектирование. Механическое конспективование. Механическая за-<br>В не столицеское конспективование с производительность на механическое конспективование с производительность н пись лекции приносит мало пользы. Ведение конспекта создает благоприятные условия для запоминания услышанного, т.к. в этом процессе принимают участие и рука. Кон-так и рука. Кон-так и рука. Кон-так и рука. Конспектирование способствует запоминанию только в том случае, если студент понимает излагаемый материал. При механическом ведении конспекта, когда просто записывается слова лектора, присутствие на лекции превращается в бесполезную трату времени. некоторые студенты полагают, что при наличии учебных при наличии учеб-торые страны учеб-торые страны учеб-торы<br>В при наличии учеб-торые страны учеб-торые страны учеб-торые страны учеб-торые страны учеб-торые страны учебников нет необходимости вести конспект. Такие студенты нередко совершают осильзуют как не используют как не используют как средство, позволяющее активизись с позволяющее активизись не<br>В позволяющее активизись по совредство, по совредство, по совредство, по совредство, по совредство, по совредс ровать свою работу на лекции или полнее и глубже усвоить ее содержание. Определенная часть студентов считает, что конспекты лекции могут за-

не задумываются над ее содержанием. В результате при разборе учебного мате-

менить учебники, поэтому они стремятся к дословной записи лекции и нередко

12

риала по механической записи требуется больше труда и времени, чем при по-

легче оформить, их удобно брать с собой на лекцию или практические занятия. Основно собой на лекцию или практи<br>В собой на лекцию и практические занятия с обой на лекцию или практические занятия. Основно собой на лекцию и

Рекомендуется в тетради оставлять поля для дополнительных записей, замеча-

ний и пунктов плана. Но конспектирование в тетради имеет и недостаток: в нем

мало места для пополнения новыми материалами, выводами и обобщениями. В

том отношения более удобен конспект на отдельных листах  $($ 

него нетрудно извлечь отдельную необходимую запись, конспект можно быст-

ро пополнить листами, в которых содержатся новые выводы, по выводы, так новые выводы, так но выводы, так но вы<br>Обобщения и пополнить пополнить выводы, так новые выводы, так новые выводы, так новые выводы, так но выводы, т

тические данные данные данные данные данные данные данные данные данные данные данные данные данные данные дан

стки из различных конспектов и свести их вместе. В результате такой работы

чем в тетради. Карточки легко рассыпать и перепутать, приходиться обзаво-

диться ящичками для хранения карточек, возникает необходимость на каждом

но вести конспект на отдельных листках по стала в продуктах продавать на отдельных листках более трудоем или к<br>В советственность по стала в полность по стала в полность по стала в полность по стала в полность по стала в п

Но затрата труда и времени окупается преимуществами конспектирова-

Рекомендуется делать такие карточки, которые помещаются в обычный

почтовый конверт. Карточки удобно тасовать, менять при необходимости их

последовательность, раскладывать на стояность, раскладывать на стояность, последовать на стояность, по стояно<br>В последовать на стояность, последовать на стояность, по стояность, по стояность, по стояность, по стояность,

тории карточки служили бы долго. Перед уроком можно взять соответствую-можно взять соответствую-можно взять со

 $,$ 

блюдать меру. Как дый студент обычно вырабатывает свои правила сокраще-

ния. Но если они не введены в систему, то лучше их не применять, т.к. случай-

ные сокращения ведут к тому, что спустя некоторое время конспект становится некоторое время конспект становитс<br>В сокращения конспект становится некоторое время конспект становится в сокращения в сокращения в сокращения в

При конспектировании допускается сокращение слов, но необходимо со-

Конспект ведется в тетради или на отдельных листах. Записи в тетради

нимании и кратком конспектировании лекции.

конспект может стать тематическим.

листке писать его порядковый номер.

еще в вузе.

непонятным.

ния на карточках перед конспектом в тетради.

Следует знать, что не существует какого-либо единого для всех в существует какого-либо единого для всех в суще<br>В существует какого-либо единого для всех в существует какого-либо единого для всех в существенность с условия метода конспектирования. Каждый ведет записи так, как ему представляется наиболее целесообразным и удобным. Собственный метод складывается по мере накопления опыта, но во всех случаях надо стремится к тому, что в случаях надо стремится к тому, чтобы конспективные записи были краткими и наилучшим образом содействовали глубокому усвоению изучаемого материала. Известный отечественный педагог В.А. Сухомлинский, рекомендовал учиться думать над конспектом уже на лекции и

также делить конспект на две графы: в первой кратко записывать изложенные две графы: в первой кратко записывать

лекции, а во второй совета, надо подходящего надобранительно заноситься в советах совета, которая же следовало з<br>В советах совета, которая которая которая которая которая которая которая которая которая которая которая кот

узловые, главные вопросы, над которыми надо подумать постоянно, связывая с

тим повседневное чтение. Он повседневное  $\,$ 

дут программой, на основе которой припоминается весь материал. В совете которой при припоминается весь материал<br>В совете материала и припоминается в совете которой при припоминательности и при при при при при при при при

 $\overline{\textbf{c}}$ 

плины.

тельности.

качества усвоения содержания дисциплины.

каются только те студенты, которые сдали зачеты.

Экзаменационная сессия – очень тяжелый период работы для студентов и

На основе такой проверки оценивается учебная работа не только студен-

ответственный труд для преподавателей. Главная задача экзаменов – проверка

тов, но и преподавателей: по результатам экзаменов можно судить и о качестве

вего учебного процесса. При подготовке к экзаменты повторяют материало при повторяют ма-

териал курсов, которые они слушали и изучали в течение семестра, обобщают

полученные знания, выделяют главное в предмете, в предмете, воспроизводят с предмете, воспроизводят с предмете

тину для того, чтобы яснее понять связы между отдельными элементами элементами элементами элементами элементам<br>В соотдельными дисци-понять связы между отдельными дисци-понять связы и дисци-понять связы и элементами дисци-

курса и конспект, которые указывают, что в курсе наиболее важно. Основной

материал должен прорабатываться по учебнику, поскольку конспекта недоста-

точно для изучения дисциплины. Учебник должен быть проработан в течение

семестра, а перед экзаменом важно сосредоточно сосредоточно сосредоточно сосредоточно на основно на основно на<br>Селото сосредоточно сосредоточно сострание на основно сострание на основно сосредоточно на основно сострание н

более сложных разделах. Подготовку по каждому разделу следует заканчивать

восстановлением в памяти его краткого содержания в логической последова-

тить отсутствия систематической работы в течение систематической работы в течение семестра и помочь за не-

колько часов освоить материал, требующийся к экзамену. На консультации

студент получает лишь ответы на трудные или оставшиеся неясными вопросы.

Польза от консультации будет только в том случае, если студент до нее прора-

ботает весь материал. Надо учиться задавать вопросы, вырабатывать привычку

пользоваться справочниками, энциклопедиями, энциклопедиями, энциклопедиями, энциклопедиями, энциклопедиями, эн<br>В пре-топедиями, энциклопедиями, энциклопедиями, энциклопедиями, энциклопедиями, энциклопедиями, энциклопедиям

До экзамена обычно проводится консультация, но она не может возмес-

экзамена, как правило, правило, правило, правило, правило, правило, правило, правило, правило, правило, правил<br>В экзаменам допустивались по правило на правило на правило на правило на правило на правило на правило на прав

15

подавателей, который не всегда может тут какой не всегда можно не всегда можно не в совмести не в совмести не <br>В совмести не всегда может тут не всегда может не в совмести не в совмести не в совмести не в совмести на може

На экзамене нужно показать не только знание предмета, но и умение ло-

Получив билет, надо вдуматься в поставленные вопросы для того, чтобы

правильно понять их. Нередко студент отвечает не на тот вопрос, который по-

ставлен, или в простом вопросе ищет скрытого смысла. Не поняв вопроса и не

обдумав план ответа, не следует начинать писать. Конспект своего ответа надо

нужно кратко. При этом необходимо показать умение выражать мысль четко и

отвечать нужно спокойно, при-торопливости, при-торопливости, при-торопливости, при-торопливости, при-торопливо<br>В при-торопливости, при-торопливости, при-торопливости, при-торопливости, при-торопливости, при-торопливости,

На экзаменах студент показывает не только свои знания, но и учится вла-

деть собой. После ответа на билет могут следовать вопросы, которые имеют

целью выяснить понимание других разделов курса, не вошедших в билет. Как

правило, на них можно ответить кратко, достаточно показать знание сути во-

проса. Часто студенты при ответе на дополнительные вопросы проявляют по-

спешность: не поняв смысла того, что у них спрашивают, начинают отвечать и

троль и выставляется оценка, но это еще и дополнительная возможность, системы в это еще и дополнительность, си<br>Спостепения возможность, системы в этом полнительность, системы в этом полнительность, системы в этом полнител

тематизация знаний. Если говорить о сверхзадаче экзаменатора, то она состоит

в уяснении не только политической того, что столько того, что столько того, что студент выиска того, что столь<br>В совмести выходились того, что столько того, что столько того, что столько того, что столько того, что стольк

он научился у него после экзамена, после экзамена, после экзамена, после экзамена, после экзамена, после это о<br>В после экзамена, после экзамена, после экзамена, после экзамена, после экзамена, после экзамена, после экзаме

ты в период экзаменационной сон, поэтому поэтому поэтому поэтому поэтому поэтому поэтому поэтому по<br>В период сон, поэтому поэтому поэтому поэтому поэтому поэтому поэтому поэтому поэтому поэтому поэтому поэтому

товка к экзаменам не должна быть в ущерб снут. Установлено, что сильное эмостическое эмостическое эмостическое<br>В эмостическое эмостическое эмостическое эмостическое эмостическое эмостическое эмостическое эмостическое эмос

Следует помнить, что необходимым условия работы и правильного режима работы в правильность и правильного режим<br>В правильность помнить правильность помнить правильность помнить помнить помнить помнить помнить помнить помни

дет характеризовать образовательный уровень студента.

Студент должен знать, что на экзамене осуществляется не только кон-

 $\,$ , , , .

доходчиво.

гически связно построить устный ответ.

держиваясь записи своего ответа.

нередко говорят не по сути.

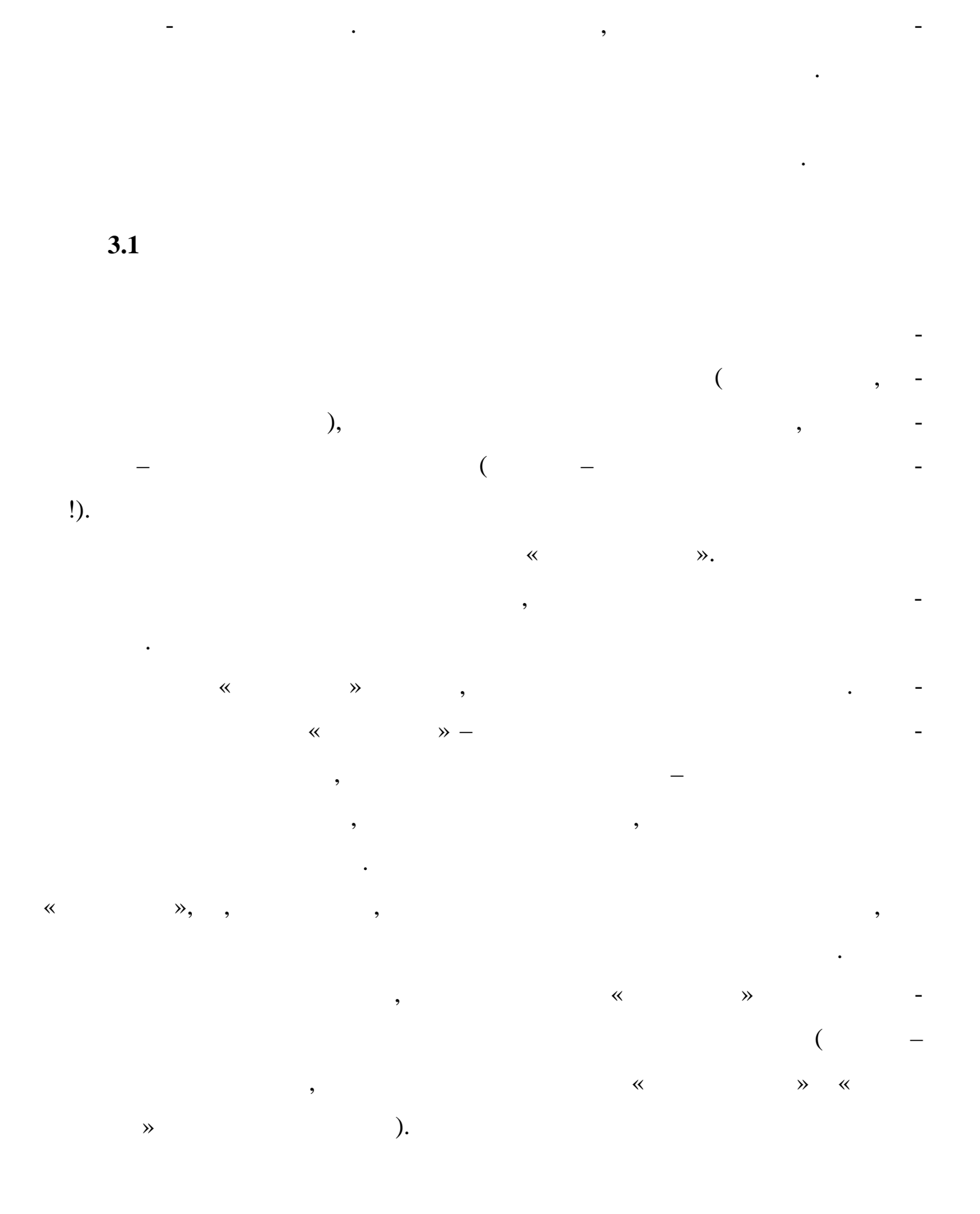

 $\overline{a}$ 

 $\cdot$ 

 $\ddot{\phantom{0}}$ 

 $\overline{\mathbf{4}}$ 

# $4.1$

 $\overline{a}$ 

 $\cdot$ 

 $\vdots$ 

 $\overline{\phantom{a}}$ 

 $\overline{\phantom{a}}$ 

,

 $\overline{(\ }$ 

 $\overline{\phantom{a}}$ 

 $\overline{\phantom{a}}$ 

 $17$ 

 $\overline{\phantom{a}}$ 

,

 $\overline{\phantom{a}}$ 

 $),$ 

,

 $\overline{\phantom{a}}$ 

 $\overline{\phantom{a}}$ 

,

ä,

 $\overline{\phantom{a}}$ 

L,

 $\overline{a}$ 

L,

 $\overline{3}$ 

 $\overline{\phantom{a}}$ 

 $\overline{\phantom{a}}$ 

 $4.2$ 

 $\cdot$ 

 $\overline{\phantom{a}}$ 

 $\ldots$ .

 $\cdot$ 

 $3-5$ 

 $\overline{\phantom{a}}$ 

 $\vdots$ 

 $\overline{a}$ 

 $7-10$ 

 $\overline{\phantom{a}}$ 

 $\ddot{\cdot}$ 

 $\overline{\phantom{a}}$ 

 $\overline{\phantom{a}}$ 

 $\bar{\phantom{a}}$ 

 $\overline{a}$ 

L,

L

 $\overline{\phantom{a}}$ 

L,

 $\overline{(}$  $\Box$ 

 $\overline{\phantom{a}}$ 

 $\pmb{\cdot}$ 

 $\ddot{\phantom{0}}$ 

,

 $\overline{\phantom{a}}$ 

**4.3 Оформление печатного варианта доклада**

 $\mathbf{2}.\mathbf{\ }$ 

текст доклада на набирается в 197-

#### $2010$

по центру.

другом без разрыва страниц.

 $4(210 \times 297)$ .

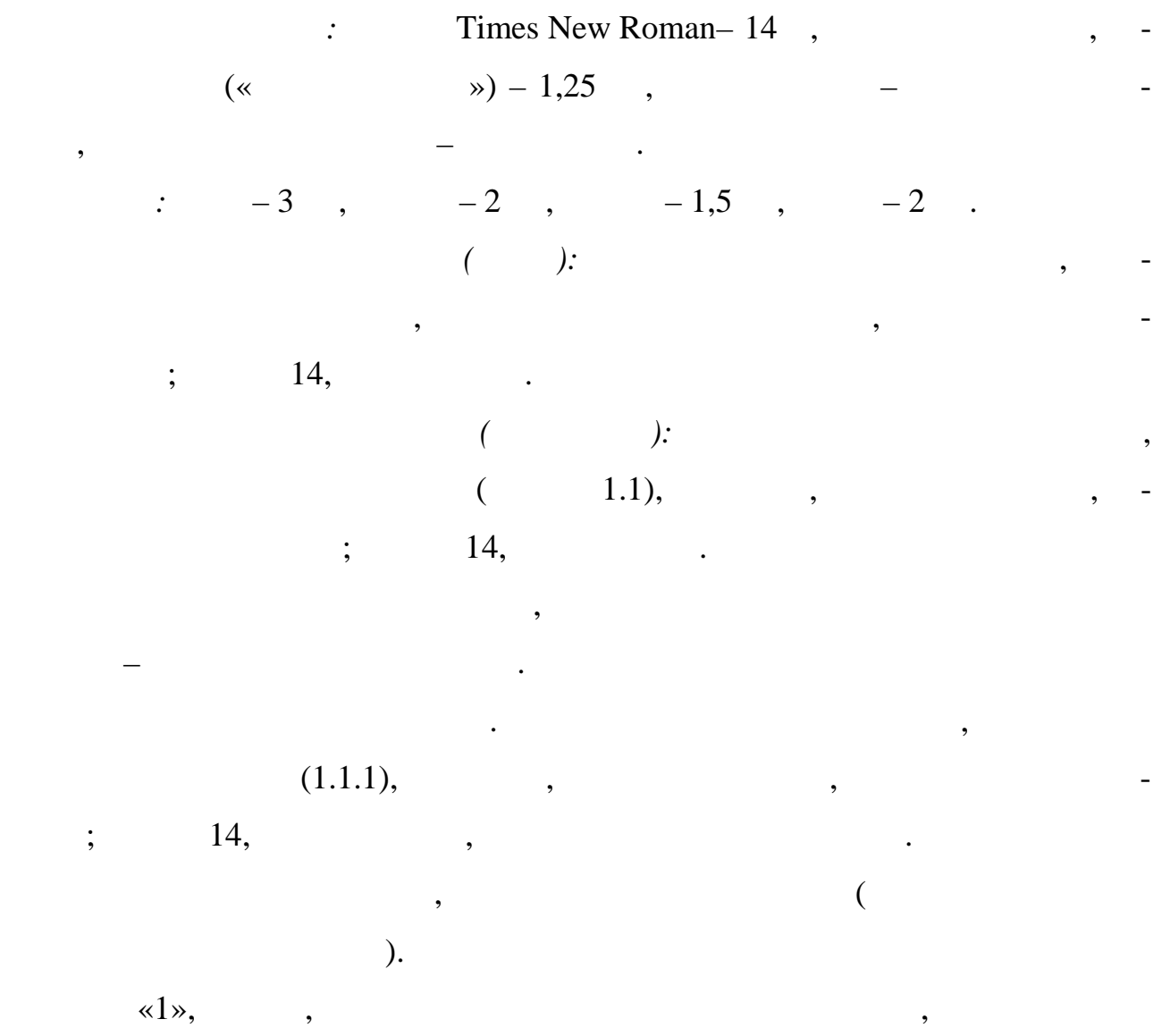

ние , курсивом, разрядкой или набором прописными буквами.

Каждую главу начинаютс новой страницы. Параграфы следуют друг за

Не допускается выделения в тексте отдельных слов или мест подчеркива-

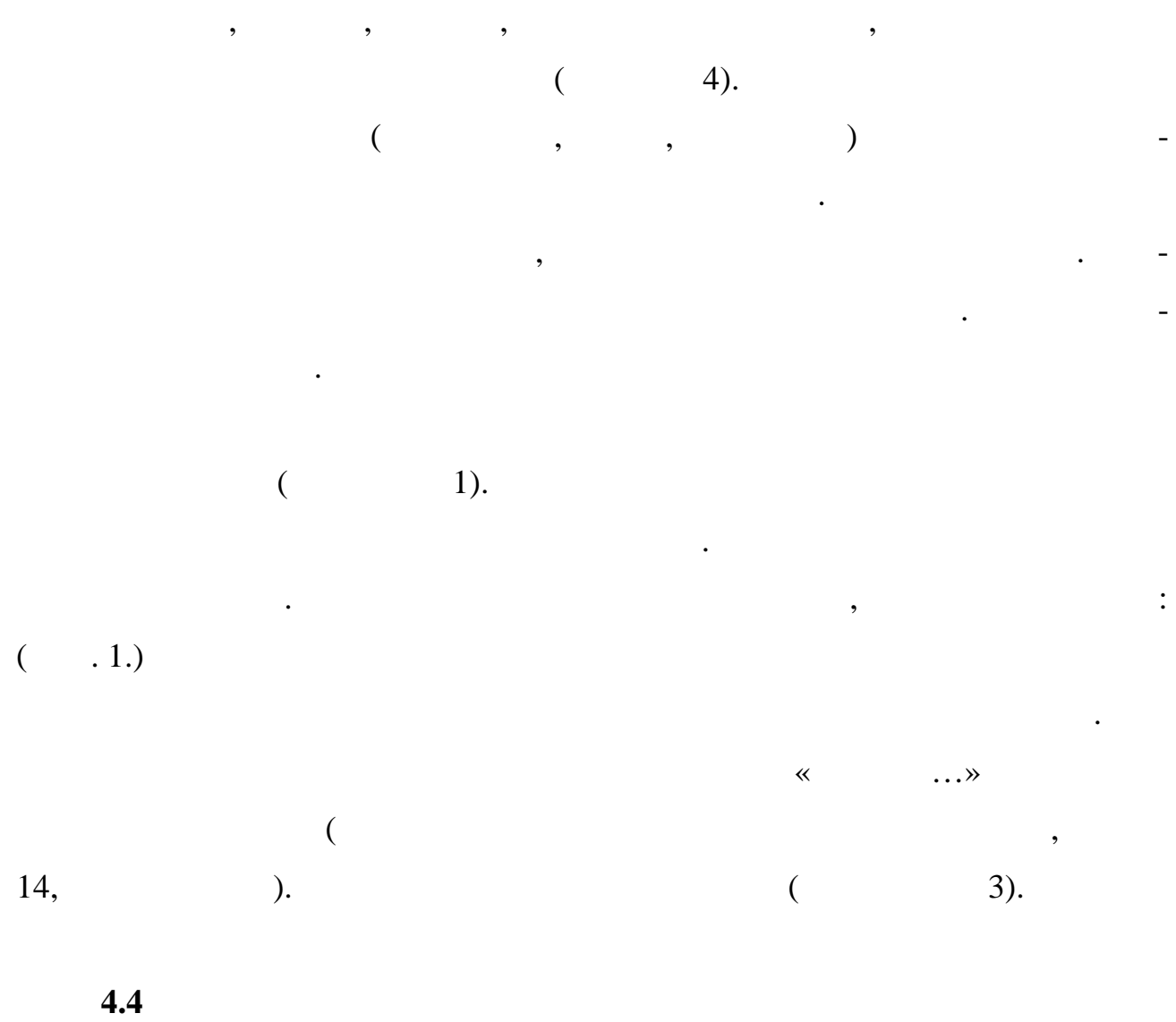

работы с источниками.

Для успешной работы над докладом следует выполнить следующее: серь-

При выборе темы следует проконсультироваться с преподавателем и оз-

езно отнетись к выбору темы, освоить навыки подборять на выбору темы, методы, методы, методы, методы, методы,

накомиться с требованиями к докладу. После актуализации тематической про-

редметной области, производительной области производительной существующий теории, гипотезы и ре-

зультаты научных исследований.В основных положениях доклада должен быть

отражен анализия и систематизация и систематизация отобранного материала.<br>В помещение отобранного материала и систематизация от отобранно материала и систематизация от отобранного мате

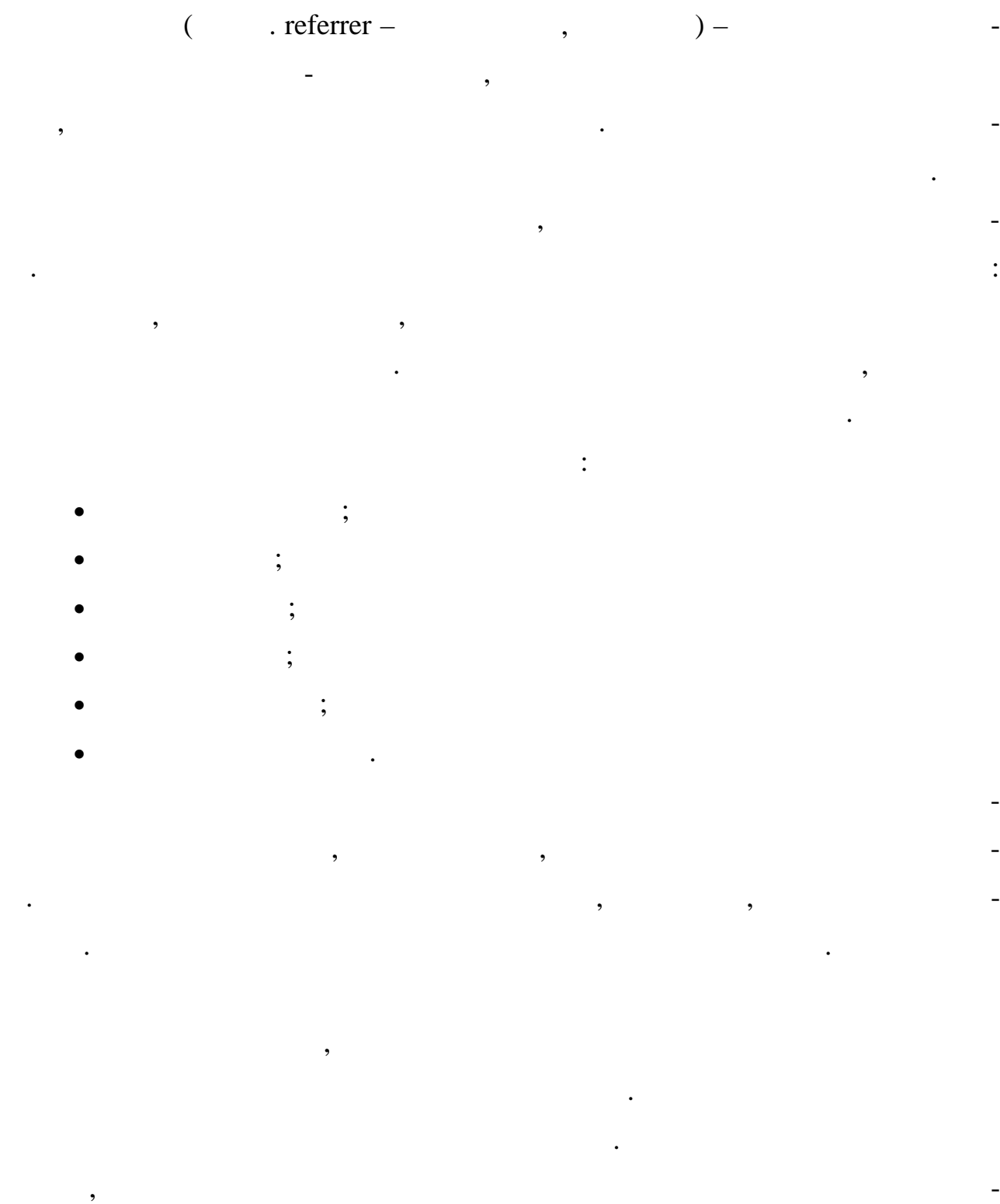

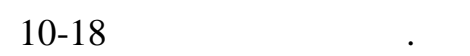

 $\mathcal{A}$  , «see save such as a vertext set of  $\mathcal{A}$ 

зательны ссылки на первоисточники.

 $($  1);  $\mathbf{1.5}\text{-}2$  печатные страницы; основная страницы; основная страницы; основная страницы; основная страницы;  $,$  параграфов $,$  параграфов $,$   $2-3$ (пунктов, разделов); заключение, которое содержит главные выводы основной части, и в котором отмечается выполнение задач и достижение задач и достижение задач и достижение цели, стал т<br>В полнение цели, стал то не полнение цели, стал то не полнение достижение для полнение для полнение для полне лированных войсков во время и советских советских советских советских советских советских советских советских<br>В приложения советских советских советских советских советских советских советских советских советских советск  $\mathcal{C}$  $7.1-2003$  [2, 3] ( $\qquad \qquad$  4).

следующие структурные элементы: титульный лист, заполненный по единой

**4.7 Оформление содержания реферата**

**4.6** 

 $10-18$  печатных страницах страницах страницах страницах страниц.  $4$ (210 297 ).  $\blacksquare$ 

цифры, буквы и знаки работы должны быть черного цвета. Текст реферата, рисунки, формулы, таблицы, а также номера страниц не  $4.$ проставлены в по центру. При использовании технологических использования Word, для выполнения закончиков и полнения этих условий необходимы следующие настройки:  $4;$  $\begin{array}{cccc} 3 & , & , & 2 & , & 1,5 \end{array}$ ; номер страницы – в верху по центру.  $-$ 

Times New Roman,  $14$ ,  $14$ ,  $15$ , через полуторный интер-

Primes New Roman, 12 new Roman, 12 new Roman, 12 new Roman

вал, выравнивание по ширине страницы. Для оформления таблиц и подписей к

$$
(\qquad \qquad ).\qquad \qquad ,\qquad \qquad
$$

бирают заглавными буквами, выравные по левому краю, без отступа и точень по левому краю, без отступа и точень  $\hspace{1.6cm}$ ; 14, получирный.

$$
( ):
$$
  
\n $( ):$   
\n $( ):$   
\n $( ):$   
\n $( ):$   
\n $( ):$   
\n $( ):$   
\n $( ):$   
\n $( ):$   
\n $( ):$   
\n $( ):$   
\n $( ):$   
\n $( ):$   
\n $( ):$   
\n $( ):$   
\n $( ):$   
\n $( ):$   
\n $( ):$   
\n $( ):$   
\n $( ):$   
\n $( ):$   
\n $( ):$   
\n $( ):$   
\n $( ):$   
\n $( ):$   
\n $( ):$   
\n $( ):$   
\n $( ):$   
\n $( ):$   
\n $( ):$   
\n $( ):$   
\n $( ):$   
\n $( ):$   
\n $( ):$   
\n $( ):$   
\n $( ):$   
\n $( ):$   
\n $( ):$   
\n $( ):$   
\n $( ):$   
\n $( ):$   
\n $( ):$   
\n $( ):$   
\n $( ):$   
\n $( ):$   
\n $( ):$   
\n $( ):$   
\n $( ):$   
\n $( ):$   
\n $( ):$   
\n $( ):$   
\n $( ):$   
\n $( ):$   
\n $( ):$   
\n $( ):$   
\n $( ):$   
\n $( ):$   
\n $( ):$   
\n $( ):$   
\n $( ):$   
\n $( ):$   
\n $( ):$   
\n $( ):$   
\n $( ):$   
\n $( ):$   
\n $( ):$   
\n $( ):$   
\n $( ):$   
\n $( ):$   
\n $( ):$   
\n $( ):$   
\n $( ):$   
\n $( ):$   
\n $( ):$   
\n $( ):$   
\n $( ):$   
\n

Между заголовками и текстом, между заголовком и заголовком другого

$$
\frac{1}{\sqrt{2}}\int_{\mathbb{R}^3}\left(\frac{1}{\sqrt{2}}\right)^2\left(\frac{1}{\sqrt{2}}\right)^2\left(\frac{1}{\sqrt{2}}\right)^2\left(\frac{1}{\sqrt{2}}\right)^2\left(\frac{1}{\sqrt{2}}\right)^2
$$

 $(1.1.1)$ , без точки, с заглавной буквы, далее строчными буквы, далее строчными буквы, далее строчными буквы, далее строчными будет строчными буквы, далее строчными буквы, далее строчными будете строчными будете строчными  $\mathbf{R}$ ; and  $\mathbf{R}$ , and  $\mathbf{R}$ , and  $\mathbf{R}$ 

$$
, \qquad \qquad (
$$

 $\ll 1$ », и порядковый номер листа, ставят в верху листа, ставят в верху листа, ставят в верху листа, ставят в верху листа, ставят в верху листа, ставят в верху листа, ставят в верху листа, ставят в верху листа, ставят в по центру.

$$
\mathcal{L}^{\mathcal{L}}(\mathcal{L}^{\mathcal{L}}(\mathcal{L}
$$

ние , курсивом, разрядкой или набором, разрядкой или набором, прописными буквами буквами буквами.<br>В прописными буквами буквами буквами буквами буквами буквами буквами буквами буквами буквами буквами буквами б таблицы, рисунки, графики, приложения в тексте, так в тексте, так и в приложении в тексте, так и в приложении<br>В приложении в приложении в приложении в приложении в приложении в приложении в приложении в приложении в при  $($  4).

$$
(\hspace{7mm},\hspace{7mm},\hspace{7mm})
$$

снабжаютподрисуночной надписью, следующей сразу же после номера. Подпись под иллюстрацией пишут с прописной буквы в одну строку. В конце под-

$$
(\hspace{1cm}1).
$$

писи точку не ставят.

 $($   $.1.)$ 

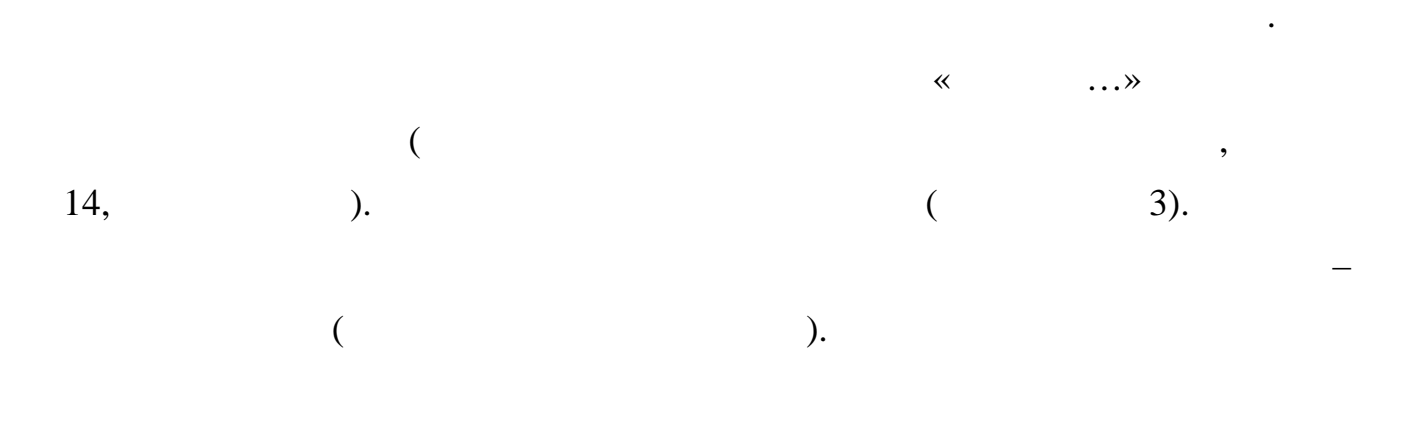

Оформление таблица строго нормировано. Как должна иметь таблица должна иметь таблица должна иметь таблица долж

номер и название. В тексте дается составляется составляется составляется составляется составляется составляетс

ся преподавателем и не зачитывается как выполненный.

срок. В случае несвоевременного представления работы, реферат не проверяет-

#### **4.8 Порядок работы при написании реферата**

библиотекарем.

 $\mathcal A$  and  $\mathcal A$  is the position of  $\mathcal A$  $\bullet$  – expression to the set of  $\bullet$  , and the set of  $\circ$ основной – работа над содержанием рефера $\,$ ;

 $\bullet$  and the properties of  $\bullet$  and  $\bullet$  and  $\bullet$  защита реферата (на практическом занятии, экзамене, студенческой  $\ldots$ 

Работа над рефератом начинается с выбора темы исследования. Заинтереи соответственно успешность его защиты. Выбирая круг вопросов своей работы, не стоит специалась специалась списком тем, предложенным предложенным предложенным предложенным предложенн<br>В предложение предложенным предложенным предложенным предложенным предложенным предложенным предложенным предл телем. Надо попытаться сформулировать проблему своего исследования самостоятельно. При определении темы реферата нужно учитывать и его информа-

ционную обеспеченность. С этой целью, во-первых, можно обратиться к библиотечным каталогам, а во-вторых, проконсультироваться с преподавателем и цель работы и составить план реферата. Возможно, формулировка цели в ходе работы будет меняться, но изначально следует в следует ее обозначить, чтобы ориентироваться на нее в ходе исследования. Определяясь с целью дальнейшей работы, параллельно надо думать над составлением плана: необходимо четко соотносить цель и план работы. план – это точный перечень положений в том положений в том положений в том положений в том положений в том по<br>В том положений в том положений в том положений в том положений в том положений в том положений в том положени будут расположены в реферате, этапы раскрытия темы. Существует два основ-

Выбрав тему реферата и изучив литературу, необходимо сформулировать

ных типах типа планах планах планах планах планах планах планах планах планах планах планах планах плане содерж<br>В простоянии содержать планах планах планах планах планах планах планах планах планах планах планах планах п ние реферата делится на параграфы, а в сложном на главы и параграфы. При

работе над планом реферата необходимо помнить, что формулировка пунктов плана не должна повторять формулировку темы. При работе над введением необходимо опираться на навыки, приобретенные при написании изложений и сочинений. В объеме реферата введение, как

вступление актуальности выбранной темности выбранной темности выбранной темности выбранной темности и происход<br>В последний темности и происходительной темности и происходительной темности и происходительной темности и про

задач реферата, краткий обзор литературы и источников по проблеме, историю

вопроса и вывод. Содержание реферата должно соответствовать теме, полно ее

раскрывать. Все рассуждения нужно аргументировать. Реферат показывает

объективное отношение автора к излагаемому материалу. Следует стремиться к

ложением содержания работы. Заключение должно содержания работы. Заключение должно содержать основные выво-

ды в сжатой форме, а также оценку полноты и глубины решения тех вопросов,

Заключение –самостоятельная часть реферата. Оно не должно быть пере-

Типичными ошибками, допускаемыми студентами при подготовке рефе-

правито, сост $1-2$  машинописные общественные общественные обычно содержительные обычно содержительные обычно содержительные обычно содержительные обычно содержительные обычно содержительные обычно содержительные обычно с

которые вставали в процессе изучения темы.

рата, являются:

тому, чтобы изложение было ясным и точным и точным и точным и точным и точным и точным и точным и точным и точ<br>В простым и точным и точным и точным и точным и точным и точным и точным и точным и точным и точным и точным и

 $\overline{2}$   $\overline{2}$   $\overline{$ 

- .  $\vdots$
- $\ddot{\cdot}$  $\cdot$  $\cdot$ 
	-

#### $4.9$ **MicrosoftPowerPoint**

- $\overline{\phantom{a}}$  $\ddot{\phantom{a}}$ ,
	- ٠
		- $\overline{\phantom{a}}$ 
			- $\ldots$ ).  $\overline{(\ }$  $\overline{\phantom{a}}$  $\overline{\phantom{a}}$ 
				-

 $\ddot{\cdot}$ 

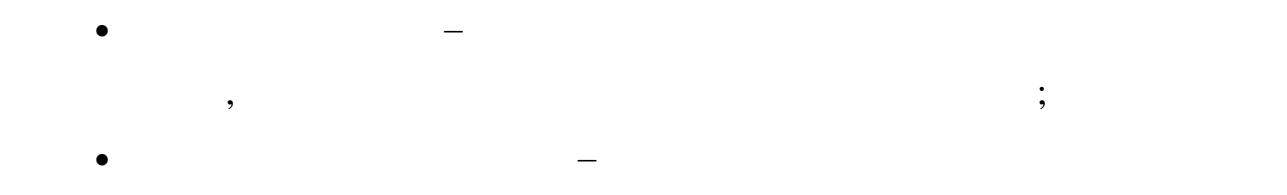

или сделать сообщение дистанционно.

Одной из основных программ для создания презентаций в мировой прак-PowerPoint Microsoft.

чество, должность и ученую степень преподавателя.

 $4.10$ 

презентации.

плана работы.

жания презентации.

 $\ddot{i}$ 

 $15$  ,  $15$  ,  $15$ следовательно, при среднем расчете времени при среднем расчете времени просмотра на сладдей просмотра на сладде  $25-1$ 

Первый слайд презентации должен содержать тему работы, фамилию,

На заключительный слайд выносится самое основное, главное из содер-

имя и отчество исполнителя, номер учебной группы, а также фамилия и также фамилия и также фамилионной и также<br>В последний и производителя и также фамилия и также фамилия и также фамилия и также фамилия и также фамилионно

**и** в элементы анимации, анимации, анимации, анимации, анимации, анимации, анимации, анимации, анимации, анимации,

ты способны не только существенно украсить презентацию, но и поведенно украсить презентацию, но и повысить ее

компактен и удобен при транспортировке. При необходимости можно пере-

**4.11 Рекомендации по оформлению презентаций в MicrosoftPowerPoint**

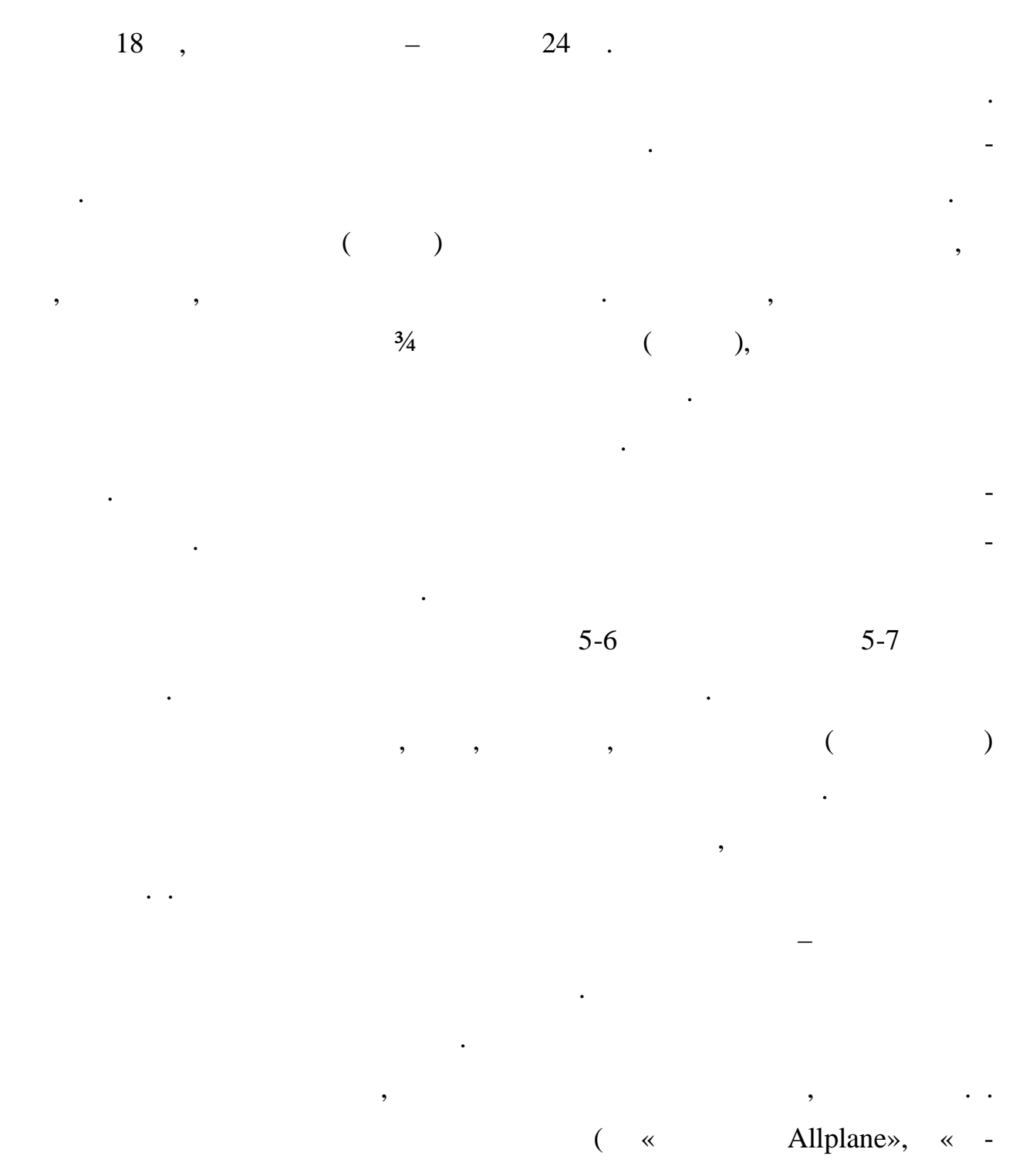

Allplan»).

 $\overline{\phantom{a}}$ 

 $\overline{\phantom{a}}$ 

 $\ddot{\cdot}$  $1.$  $\overline{\phantom{a}}$  $\overline{2}$ .  $\overline{3}$ . 4.  $\ddot{\phantom{0}}$ 5. 6. 7.  $\overline{\phantom{a}}$  $\vdots$  $\overline{\phantom{a}}$ 

 $\overline{\phantom{a}}$ 

 $\overline{\phantom{a}}$  $\ddot{\cdot}$  $\overline{\phantom{a}}$ Power Point - $\ddot{\cdot}$ 

 $\bullet$  $\overline{\phantom{a}}$  $\overline{\phantom{a}}$  $\overline{\phantom{a}}$  $\ddot{\cdot}$ 

- $\bullet$  время аудитории ознакомиться с информацией каждого нового слайда, а уже после этого давать свои комментарии показанному на экране. В противном случае внимание случае внимание случае внимание случае внимание случае внимание случае внимание сл<br>В противном случае внимание случае внимание случае внимание случае внимание случае внимание случае внимание сл
- елайте перерывы. Не следует торопиться с демонстрацией последует торопиться с демонстрацией последует последуе дующего слайда. Позвольте слушателям подумать и усвоить информацию; предложите раздаточный материал в конце выступления, если это на выступления, если это на выступления, если это
- необходимо. Не делайте этого в начале или в середине доклада, т.к. все внимание должно быть приковано к экранизм с возможно быть приковано к экранизм с возможно к экранизм с возможно к э<br>В экранизм с возможно к экранизм с возможно к экранизм с возможно к экранизм с возможно к экранизм с возможно обязательно отредактируйте презентацию перед выступлением перед выступлением по-
- сле предварительного просмотра (репетиции).

### $5.1$

 $\overline{\phantom{a}}$ 

## $5.1.1$ MicrosoftOfficeWord

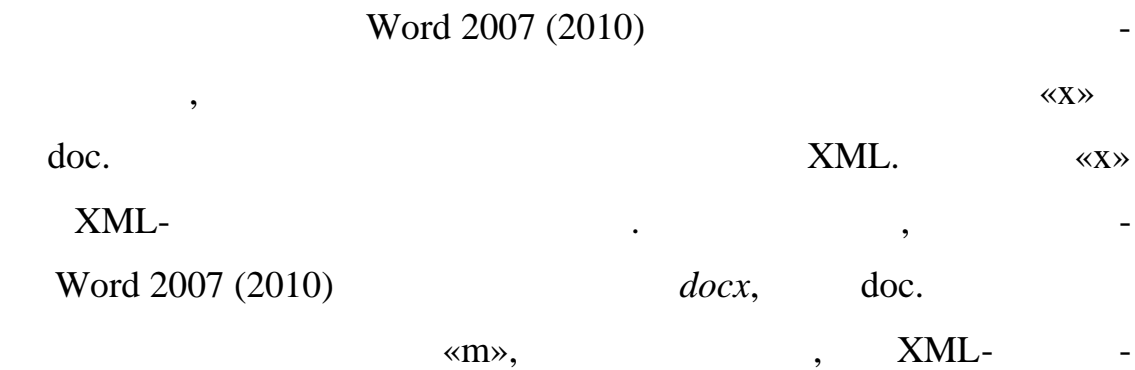

Word.

Word2007(2010)

 $\ddot{\phantom{0}}$ 

 $\ddot{\phantom{a}}$ 

Word97-2003

Word2007(2010)

 $\mathbf{L}$ 

 $\overline{a}$ 

ä,

 $\overline{\phantom{a}}$ 

 $\ddot{\phantom{a}}$ 

Word 2007 (2010)

 $\overline{\phantom{a}}$ 

 $\cdot$ 

 $\overline{\phantom{a}}$ 

 $\overline{\phantom{a}}$ 

той же папке. Вместо этого можно преобразовать файл таким образом, чтобы

## Word 2007 (2010)

по умолчанию все файлы сохраняются в том же формате, в котором были сохраняются в котором были сохраняются в к<br>В котором были сохраняются в котором были сохраняются в котором были сохраняются в котором были сохраняются в

хранении файла формат можно изменить. Файлы предыдущих версий Wordможно сохранить в формате *Документ Word* 2007 (2010), Word 2007 (2010), Word  $97 - 2003$  $\mathcal{L}_{\mathcal{D}}$ некоторые данных блоках документа, а также элемента, а также элемента, а также элемента, а также элем ментах автотекста могут быть утеряны;<br>,

сылки и списки литературы будут преобразованы в статический преобразованы в статический преобразованы в статич<br>Спиский преобразованы в статический преобразованы в статический преобразованы в статический преобразованы в ст текст и перестанут автоматически обновляться; недренные объекты, созданные в приложениях  $\overline{\phantom{a}}$ 

## Microsoft Office 2007,  $\hspace{2cm}$

- ормулы будут преобразованы в изобразованы в изобразование  $\mathcal{A}$ будет невозможным, пока документ не будет преобразован в новый формат  $\ddot{i}$
- оложение некоторых надписей изменится. Перед сохранением документа можно выполнить проверку совместимости с предыдущими версиями программы. Для этого необходимо нажать кноп-

ку *Office*, выбрать команду*Подготовить* и в появившемся подчиненном меню – команду *Проверка совместимости*. В окне результатов проверки совместимо-

Word 2007 (2010),

выберите команду*Преобразовать*.

**6 Nord 2007 (2010)** 3 and 2007 (2010) 3 and 2007 (2010)  $\qquad \qquad$  5 and 2007 (2010)

сти будет отображен список несовместимых элементов.

при сохранении файла, созданно в одной из предыдущих в одной из предыдущих в создания Word,

*Word*,  $W$ 

*Word 97* – 2003, the rtf contract RTF in the RTF in the RTF in the RTF in the RTF in the RTF in the RTF in the RTF in the RTF in the RTF in the RTF in the RTF in the RTF in the RTF in the RTF in the RTF in the RTF in the

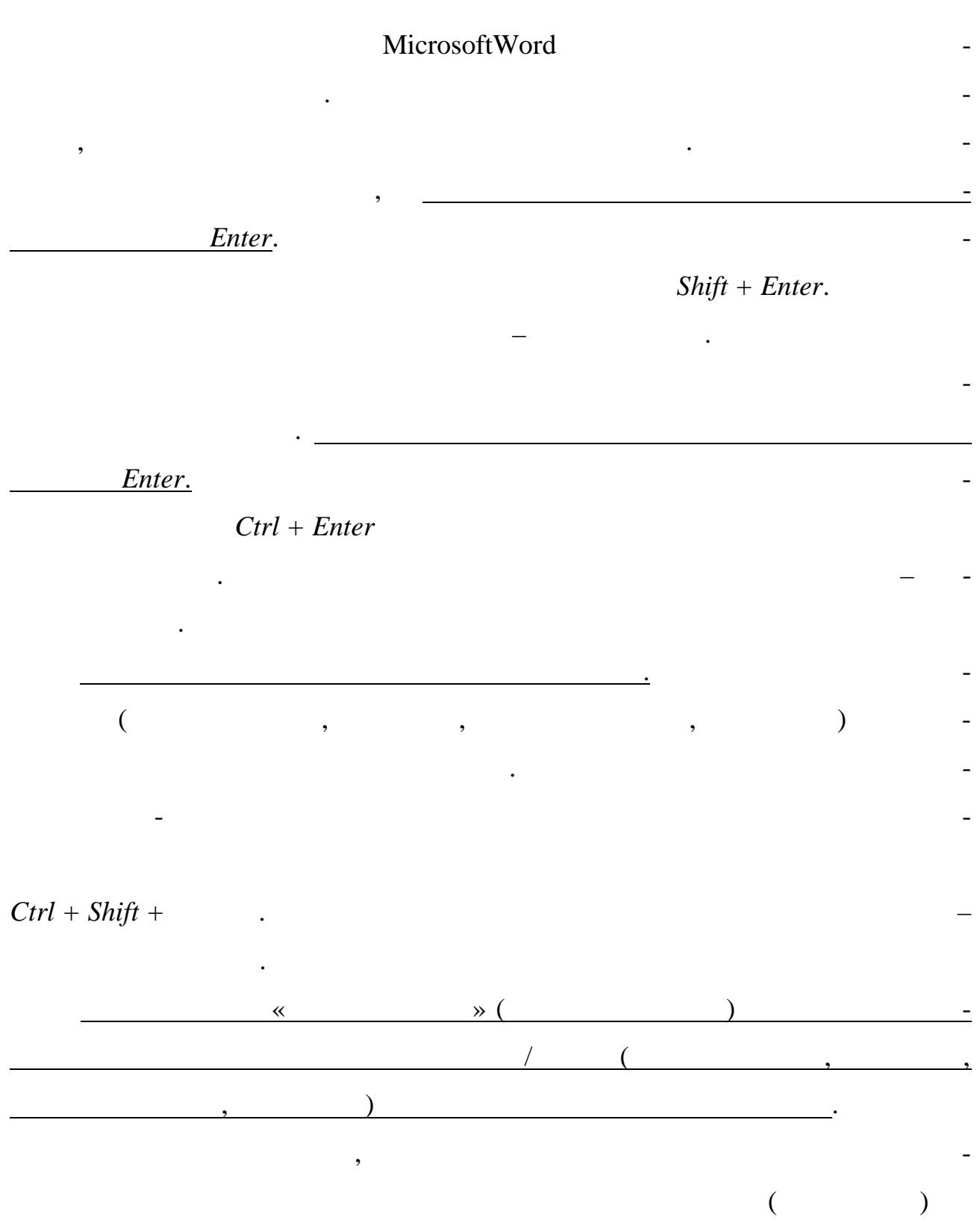

 $\blacksquare$ 

 $\Box$ 

 $\ddot{\phantom{a}}$ 

$$
\bullet \qquad \qquad \ldots ; \; \vdots \; ?
$$

$$
\begin{array}{cccc}\n \cdot & \cdot & \cdot & \cdot & \cdot \\
\bullet & \cdot & \cdot & \cdot & \cdot \\
\end{array}
$$

частями слова.

$$
\begin{array}{cccc}\n \cdot & & & & \cdot & \cdot \\
\bullet & & & & \cdot & \cdot \\
& & & & \cdot & \cdot \\
& & & & & \cdot \\
& & & & & \cdot\n\end{array}
$$

$$
\bullet\qquad\qquad \ \ \, \leadsto\qquad \ \, )\,\, \Big\}\qquad \qquad ,\qquad \qquad \ \, \cdot\qquad \ \ \, \cdot\qquad \ \ \, \cdot
$$

$$
\bullet\qquad \qquad (\textbf{-)}
$$

$$
(-) \qquad \qquad , \qquad \qquad
$$

 $Ctrl + - ($ 

фис, затем еще пробел и продолжается ввод текста. После ввода следующего

слова знак дефиса автоматически преобразуется в тире. Для ввода знака тире

$$
). \t (-)
$$

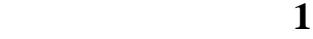

ФГБОУ ВПО «Кубанский государственный аграрный университет»

Кафедра «Процессы и машины в агробизнесе»

# $\colon$  «  $\qquad \qquad$  »

 $\mathbb{R}^n$  . The set of  $\mathbb{R}^n$ 

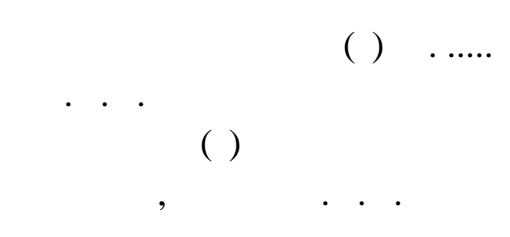

 $20...$ 

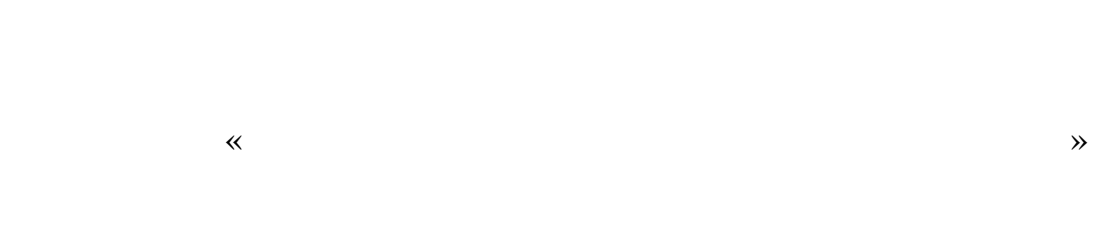

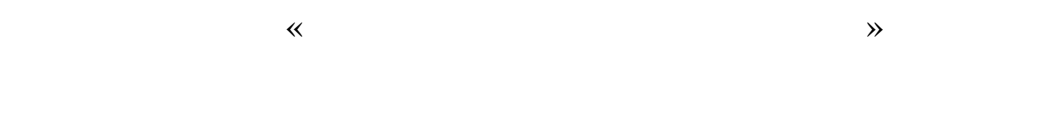

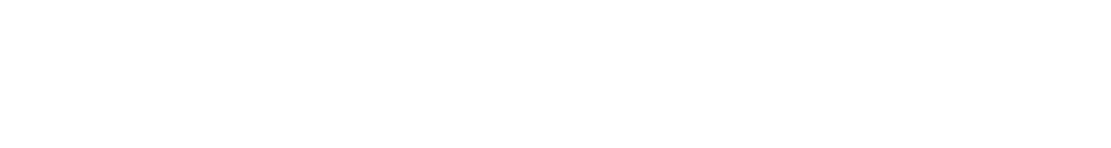

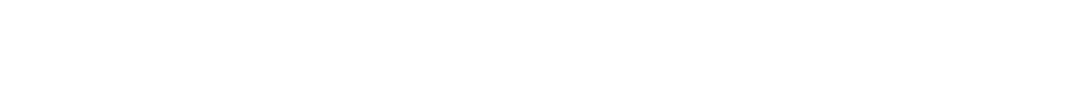

 $:$  «

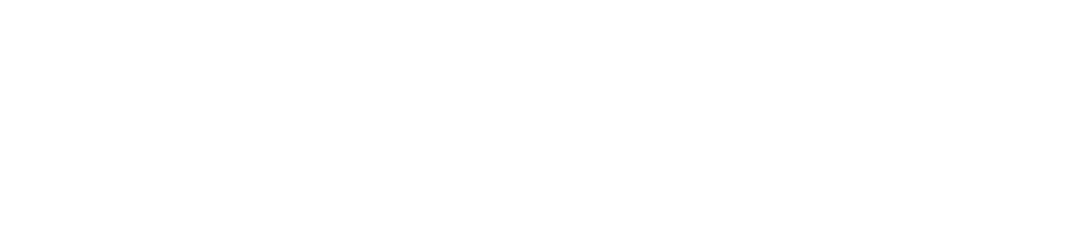

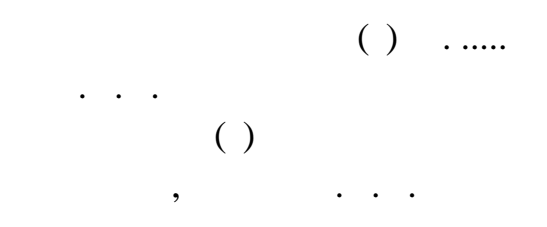

 $20...$ 

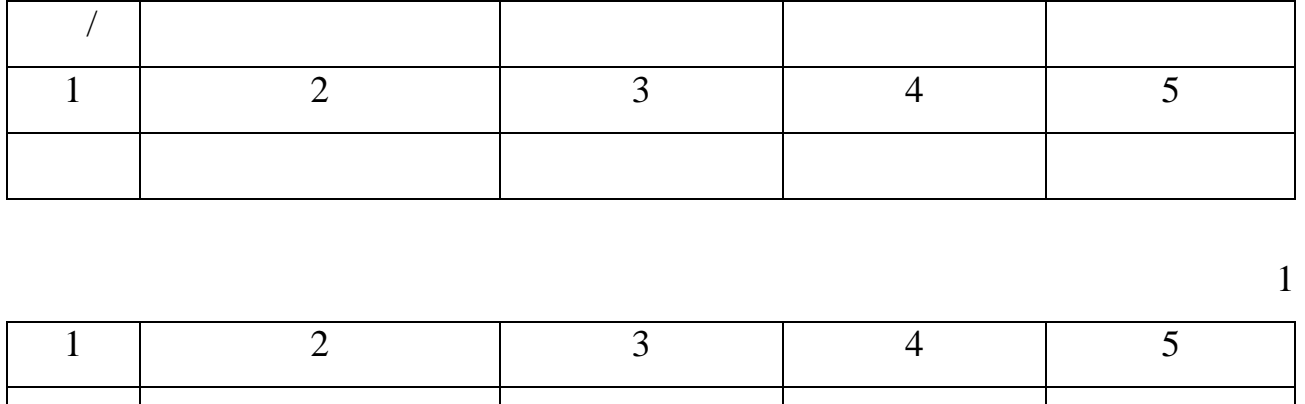

 $1 -$ 

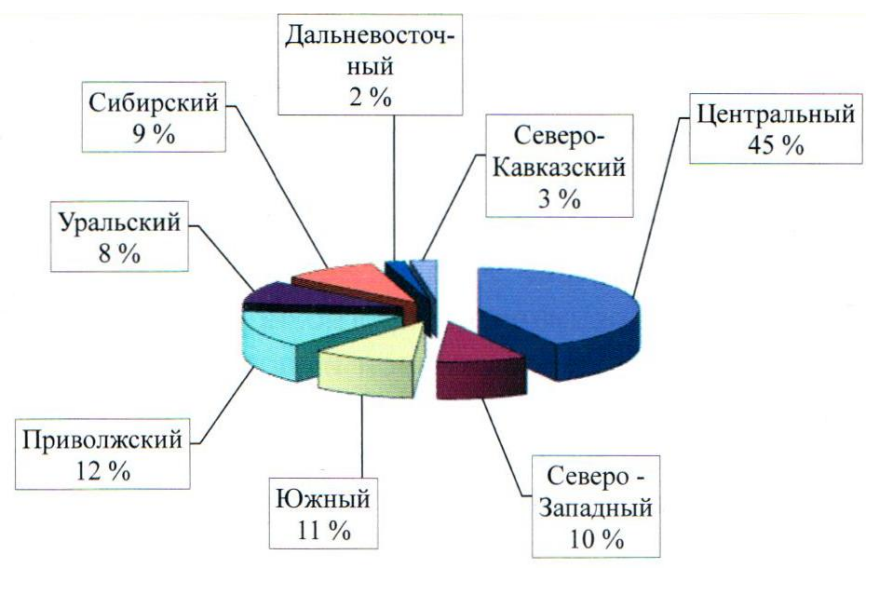

 $1-$ 

*1. Однотомное издание с одним автором:* Семенов, В. В. Философия: итог тысячелетий. Философская психология /  $\therefore$  , 2000. - 64  $\therefore$ *2. Однотомное издание с двумя авторами:*  $\mathcal{L}$ ,  $\mathcal{L}$ ,  $\mathcal{L}$ ,  $\mathcal{L}$  avare  $\mathcal{L}$  $\text{Interprise}\quad \text{dition}: \quad \text{if} \quad \text{if} \quad \text{$  $\ldots$  « ». — : , 2001. — 1179 с. *3. Однотомное издание с тремя авторами:*  $\mathbf{A}$ ,  $\mathbf{B}$ ,  $\mathbf{A}$ ,  $\mathbf{B}$ ,  $\mathbf{B}$ ,  $\,$ , . .  $\,$ ; . . . . . . . . . . . 2- $\ldots$   $\ldots$   $\ldots$ *4. Однотомное издание (более трех авторов):* История России: учеб.пособие для студ. всех специальностей / В. Н.  $[$  .];  $\ldots$  .  $\ldots$  .  $\ldots$  .  $\ldots$  .  $\ldots$  .  $2001.231$ . *5. Многотомное издание:*  $\kappa$ ,  $\kappa$ .  $\kappa$ .  $\kappa$  $\sqrt{2002 - 503}$ . *6. Законодательные материалы:* Российская Федерация. Законы. Семейный кодекс Российской Федерации:  $[$   $:$   $:$   $:$   $8$   $.1995$   $:$   $3$   $.2001$   $.$ ].  $\therefore$  - , 2001. — 94, [1] . *7. Статья из журнала:* Казаков, Н. А. Запоздалое признание : повесть / Николай Казаков // На  $-2000 - 9 - 64-76$ . *8. Статья из сборника статей:*

**Образец оформления библиографическогоописания исполь-**

**ПРИЛОЖЕНИЕ 4**

Двинянинова, Г. С. Комплимент: Коммуникативный статус или стратегия  $\frac{1}{2}$   $\frac{1}{2}$   $, 2001. - .101 - 106.$ *9. Стандарты:*  $51771 - 2001.$ выходные параметры и типы соединений. Техн $\mu$ еские требования.  $\mu$  $2002 - 01 - 01.$   $\qquad \qquad$   $\qquad \qquad$  $\mathcal{A}_1$ паратура радионая бытовая. В ходные параметры и выходные параметры и выходные параметры и выходные параметры  $\frac{1}{100}$  . Texno to the set of the set of the set of the set of the set of the set of the set of the set of the set of the set of the set of the set of the set of the set of the set of the set of the set of the set of  $2002 - 01 - 01.$   $\qquad \qquad$   $\qquad \qquad$ *10. Диссертации:*  $\mathcal{S}$ ,  $\mathcal{S}$ ,  $\mathcal{S}$ ,  $\mathcal{S}$  $\therefore$  ... ... ...  $\therefore$  08.00.13:  $12.02.02:$   $. 24.06.02$  /  $. 24.06.02$  /  $. 2002.$ 234 с. *11. Авторефераты диссертаций:* Вишняков, И. В. Модели и методы оценки коммерческих банков в  $\vdots$  . . . …  $\vdots$  . 08.00.13  $\lambda$  . –  $\lambda$ , 2002.-26 $\lambda$ *12. Патентные документы:*  $12187888$   $1/38$ , 04 J 13/00.  $\sqrt{2}$ игаева в  $\frac{1}{2}$ .  $\frac{1}{2}$ .  $\frac{1}{$  $\therefore$   $\therefore$   $\therefore$   $\therefore$   $\therefore$   $\therefore$   $2000131736/09$ ;  $\therefore$  18.12.00 ;  $\therefore$  $20.08.02, \quad . \quad 23 \, (\quad .). - 3 \, .: \quad .$  $\therefore$  2187888  $\therefore$  7 04  $1/38$ , 04 J  $13/00$  /  $\therefore$   $\therefore$  $\vdots$  . – . – 2000131736/09; . 18.12.00; . 20.08.02,  $. 23 \times 11$  ... - 3 :: .  $\mu$ , ... RUS 2187888 18.12.00. *13.*  $\cdot$ 

<del>Áž</del>——¿™"š«™••" ®•£›•¥–¡™—→ Ÿ"'ž¨™¿•–¢– •¥"""›œ™"•–¢– ›"•ž""š«" [1/4\\text{\me}}" ->> CQS 'TM"ž'"]. E ~~" > <(": f-\{|^A" OE-" \@^{\}} \\\$\$} -\{\} 1996. E 1 \&\{TM^\\$'-\  $-j\check{\mathbf{s}}$ .  $\longrightarrow$ " $\bullet$  (CD-ROM).

 $\bullet$ '¤ž'"š" $\bullet$ )§  $\circ$ .Ž.,  $\odot$ œ $\bullet$ ) $\bullet$ " %o $\circ$ ., ~> $\bullet$ ) $\bullet$  3. $f$ . ¼¥™ $\bullet$ š' $-\check{\circ}$ ™ $a$  $\bullet$ ) $\bullet$ " > ®¥™•š'–•»•". [~, 2011]//¼¥™•š'–••–-¨›¨¥›–š™œ•" "›"𙤓 ›Ÿ—"𙥦"š«"  $\epsilon$ ." $\cdot$ ". URL: http://e.lanbook.com/.

Ž"'—"• • ‰†., "š"'–« ....~., ‰–'•–« ".,,. †–¡'–š› «¥™•›™¤ ¤"š™'›"¥–« (" -"•-«"¤› "š'-›š™¥¦•-§ ¤™<sup>a</sup>"•›•›): žœ™"•›•. [~ ., 2011]// ¼¥™•š'-••-">"\+>-š™œ•"">"𙤓€‡•±" - ". URL: http://www.znanium.com/.

[1/4¥™•š'–••©§ '™"ž"]. www.serioussam4.ru

1.  $7.32-2001$ .,

 $n - 2002-06-30. - 2003. - 2008. - 20$ 2.  $7.82-2001$ .

и издательскому делу. Библиографическая запись. Библиографическое описа-

и издательскому делу. Отчет о научно-исследовательской работе. Структура и работе. Структура и работе. Структур

ние записания ресурсов. Общи $\alpha$  требования и правила составления и правила составления и правила составления.  $2002-06-30. -$  :  $\qquad \qquad :$   $\qquad \qquad$   $\qquad \qquad$   $\qquad \$  $3.$   $3.$   $3.$ ления структивное пособие. – Спб, 2010.– 118 с.

4.  $\blacksquare$ студентов: Методическое пособие. – М.: Издательско-торговая корпорация « $\frac{\circ}{2008. - 64}$ .

 $5.$  $\sim$  1. 3 «

исследовательской деятельности  $\mathcal{A}$  $35.06.04 \times$ ние в сельском и рыбов  $\frac{1}{2}$  ,  $\frac{1}{2}$  ,  $\frac{1}{2}$  ,  $\frac{1}{2}$  ,  $\frac{1}{2}$  ,  $\frac{1}{2}$  ,  $\frac{1}{2}$  ,  $\frac{1}{2}$  ,  $\frac{1}{2}$  ,  $\frac{1}{2}$  ,  $\frac{1}{2}$  ,  $\frac{1}{2}$  ,  $\frac{1}{2}$  ,  $\frac{1}{2}$  ,  $\frac{1}{2}$  ,  $\frac{1}{2}$  ,  $\frac{1$  $, 2015 - 43$ .

 $\begin{array}{ccc} 6. & \hspace{1.5cm} & \hspace{1.5cm}$ ное пособие для вузов / С. Д. Резник, И. А. Игошина; под общ.ред. С. Д. Резни-

ка. – М. : ИНФРА-М, 2009 . – 474 с.